Página: 1/6 27/10/2022 10:22:50

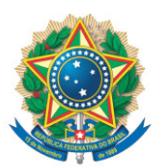

**SENADO FEDERAL** Gabinete do Senador Luis Carlos Heinze

## **REQUERIMENTO Nº DE**

Senhor Presidente,

Requeremos, nos termos do art. 58, § 3º, da Constituição Federal e dos arts. 74, III, e 145 do Regimento Interno do Senado Federal, a constituição de uma Comissão Parlamentar de Inquérito composta de 11 (onze) membros titulares e 7 (sete) membros suplentes, para, no prazo de 90 (noventa) dias, com limite de despesas de R\$ 90.000,00 (noventa mil reais), apurar abuso de poder, na administração do horário eleitoral, com gritante interferência na isonomia dos candidatos.

## **JUSTIFICAÇÃO**

O eleitor brasileiro foi surpreendido, na reta final da eleição para presidente e vice-presidente da República, em segundo turno, com a divulgação de documento contido no Processo nº 0601696-47.2022.6.00.0000, submetido ao Tribunal Superior Eleitoral — TSE — em 24 de outubro, pela coligação "Pelo Bem do Brasil", que tem como candidato a presidente o Sr. Jair Bolsonaro e a vicepresidente o Sr. Braga Neto.

O processo pede a adoção de providências cabíveis ao caso, em que se demonstra que as inserções de propaganda eleitoral em muitas emissoras das regiões Norte e Nordeste, realizadas no período compreendido entre os dias 7 e 14 de outubro do corrente ano, não observaram a igualdade de tempo de veiculação com a coligação adversária, "Brasil da Esperança".

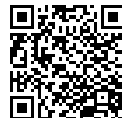

A discrepância resultou em 154.085 inserções de rádio a menos para a campanha do presidente Jair Bolsonaro, conforme denunciou a coligação "Pelo Bem do Brasil" ao TSE.

Contudo, ao receber a denúncia, o Ministro Presidente do TSE, Alexandre de Moraes, exarou decisão pouco receptiva ao esclarecimento da denúncia, da qual se extrai o seguinte trecho:

"Nem a petição inicial, nem o citado relatório apócrifo indicam eventuais rádios, dias ou horários em que não teriam sido veiculadas as inserções de rádio para a Coligação requerente; nem tampouco a indicação de metodologia ou fundamentação de como se chegou à determinada conclusão. Tal fato é extremamente grave, pois a coligação requerente aponta suposta fraude eleitoral sem base documental alguma, o que, em tese, poderá caracterizar crime eleitoral dos autores, se constatada a motivação de tumultuar o pleito eleitoral em sua última semana.

Determino, no prazo de 24 (vinte e quatro) horas, que a coligação requerente ADITE a petição inicial com a juntada de provas e/ou documentos sérios que comprovem sua alegação, sob pena de indeferimento da petição inicial por inépcia e determinação de instauração de inquérito para apuração de crime eleitoral praticado pelos autores."

Por sua vez, a coligação requerente atendeu o que lhe foi solicitado pelo Presidente do TSE em seu despacho, pedindo, de forma urgente:

- 1. a adoção de medidas a fim de cessar o ilícito ora noticiado;
- 2. tendo em vista que além da não veiculação, injustificada, das inserções ao que o peticionante faria jus, também se verificou excesso de veiculação de inserções da Coligação adversária acima do limite de 25 spots diários previstos em lei —, dano que não poderá ser reparado até o término da campanha eleitoral, que seja

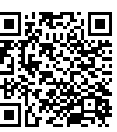

ccaf156dbb8aa9680ad557780a40c4d748f999e6 Página: 2/6 27/10/2022 10:22:50

ccaf156dbb8aa9680ad557780a40c4d748f999e6

Página: 2/6 27/10/2022 10:22:50

Página: 3/6 27/10/2022 10:22:50

A denúncia apresentada pela coligação "Pelo Bem do Brasil" tem grave impacto na confiabilidade do nosso processo eleitoral, que deve ser garantida pela Justiça Eleitoral para que seja preservada a plenitude do Estado democrático de Direito.

conteúdo do pool de emissoras;

responsabilização dos envolvidos.

determinada a imediata suspensão da propaganda de rádio — na

modalidade inserções — da Coligação Brasil da Esperança em todo

o território nacional, com a retirada e o bloqueio do respectivo

do respectivo processo administrativo, com vistas à

3. a apuração administrativa do fato, por meio da instauração

Tem sido observada, durante a campanha eleitoral das eleições nacionais de 2022, uma clara tendência de a Justiça Eleitoral favorecer um dos lados, impedindo que sejam divulgadas verdades, notoriamente sabidas por todos, sobre a vida pregressa e as manifestações verbais e escritas que desabonam o candidato de oposição e o seu partido.

Isso resulta em previsível desconfiança sobre os árbitros das eleições de 2022, que são os agentes da Justiça Eleitoral, responsáveis pela lisura do Pleito.

Cabe esclarecer, sobremodo, o que está por trás da exoneração, no dia 25 de outubro do mês corrente, do servidor Alexandre Gomes Machado, então assessor de Gabinete da Secretaria Judiciária da Secretaria-Geral da Presidência do TSE. Em seu depoimento prestado à Polícia Federal, afirmou que, reiteradamente, informou aos seus superiores, desde as eleições de 2018, sobre falhas na fiscalização e no acompanhamento da veiculação das inserções da propaganda eleitoral por meio das rádios. Disse ainda que, na condição de coordenador do pool de emissoras do TSE, recebeu um e-mail, emitido pela rádio JM On Line, na qual a emissora

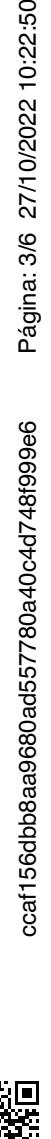

admitiu que, dos dias 7 a 10 de outubro, havia deixado de repassar em sua programação 100 inserções da Coligação Pelo Bem do Brasil".

Assim, o Senado Federal, como Casa de representação dos interesses do povo brasileiro, não pode se omitir. Este parlamento precisa esclarecer a revelação dessas graves irregularidades em benefício de um dos candidatos à Presidência da República que enodoam as eleições nacionais deste ano.

Justifica-se, assim, a apuração por uma Comissão Parlamentar de Inquérito — CPI — dos graves desvios administrativos deste pleito, por parte da Justiça Eleitoral. É preciso esclarecer o que ocorreu e punir os infratores. É notório que uma apuração a ser realizada no âmbito do TSE, pelos próprios possíveis envolvidos, não teria qualquer credibilidade.

O Senado Federal, portanto, tem o dever de esclarecer aos brasileiros, lesados no seu direito de serem informados sobre os seus candidatos de forma justa e imparcial, o que verdadeiramente aconteceu na distribuição e veiculação da propaganda eleitoral nas emissoras de rádio do Brasil.

Sala das Sessões, 26 de outubro de 2022.

## **Senador Luis Carlos Heinze (PP - RS)**

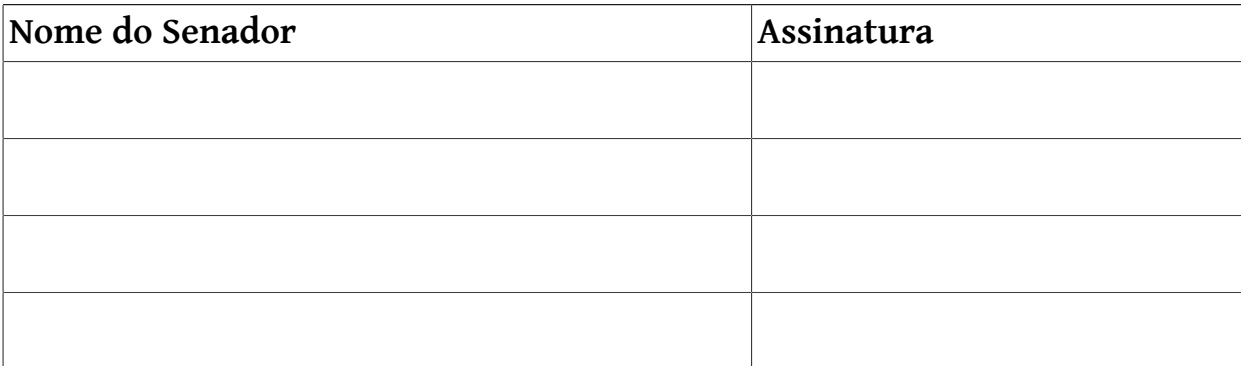

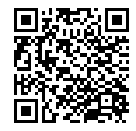

Requeremos, nos termos do art. 58, § 3º, da Constituição Federal e dos arts. 74, III, e 145 do Regimento Interno do Senado Federal, a constituição de uma Comissão Parlamentar de Inquérito composta de 11 (onze) membros titulares e 7 (sete) membros suplentes, para, no prazo de 90 (noventa) dias, com limite de despesas de R\$ 90.000,00 (noventa mil reais), apurar abuso de poder, na administração do horário eleitoral,...

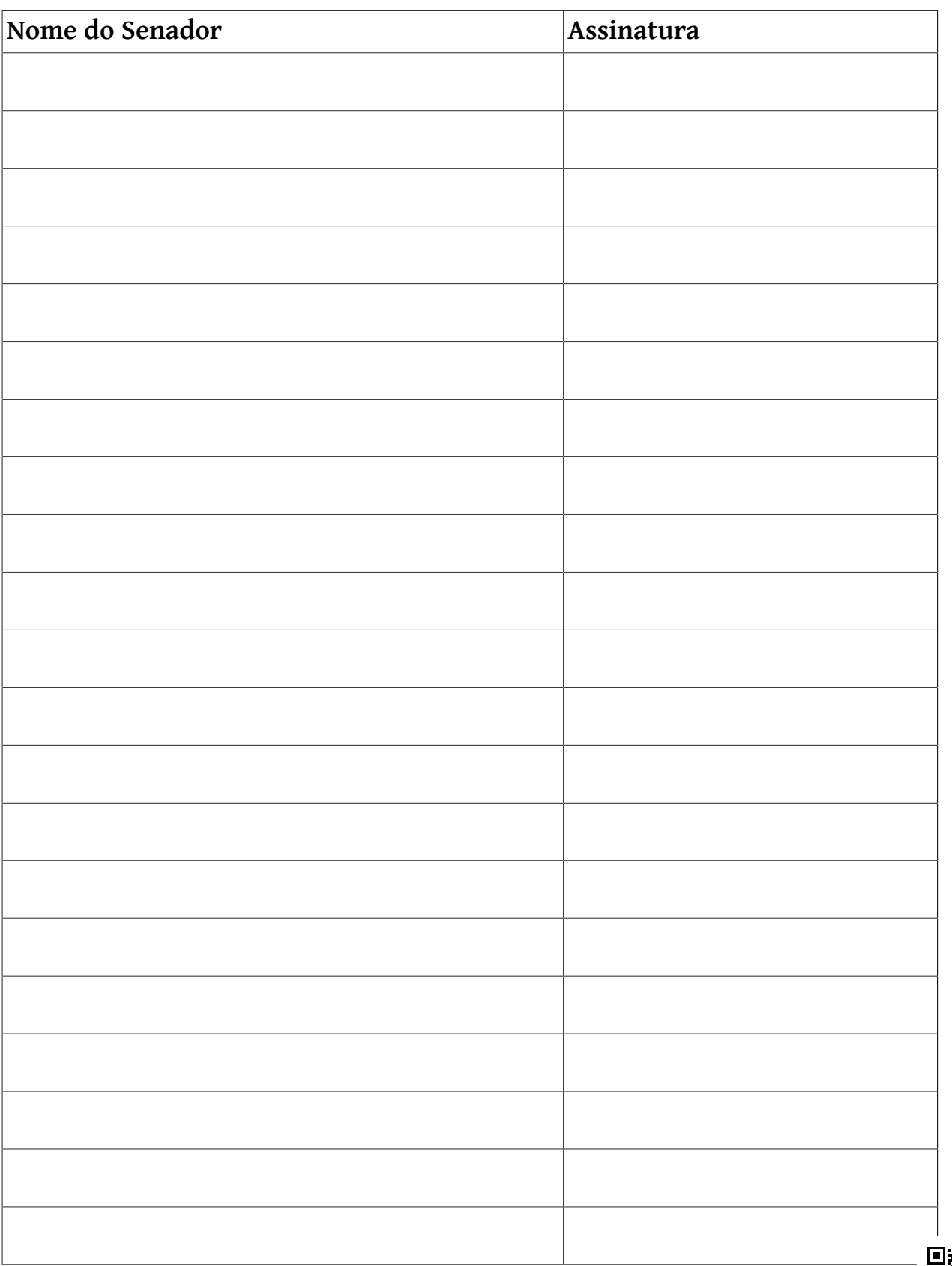

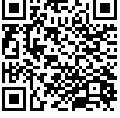

Requeremos, nos termos do art. 58, § 3º, da Constituição Federal e dos arts. 74, III, e 145 do Regimento Interno do Senado Federal, a constituição de uma Comissão Parlamentar de Inquérito composta de 11 (onze) membros titulares e 7 (sete) membros suplentes, para, no prazo de 90 (noventa) dias, com limite de despesas de R\$ 90.000,00 (noventa mil reais), apurar abuso de poder, na administração do horário eleitoral,...

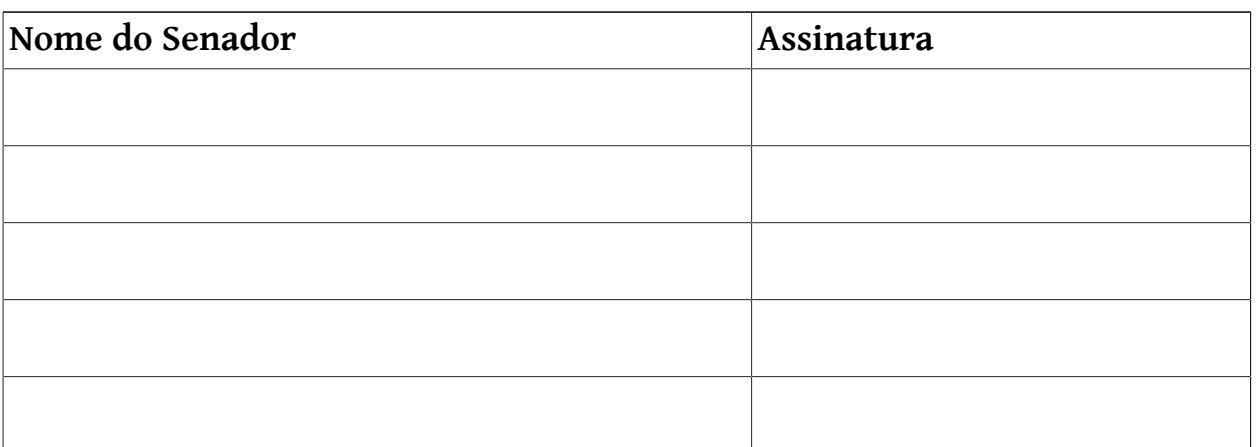

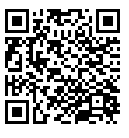